Python seminar Homework for Chap. 5.1

1. Please plot surface velocity vector fields observe on KS-18-5.

The data is KS-18-5 surf velocity.csv The data can be read in using option "names=['Date', 'lat', 'lon', 'depth', 'uvel', 'vvel']".

The original data interval is one minute. Please plot each 30 minutes average on the figure.

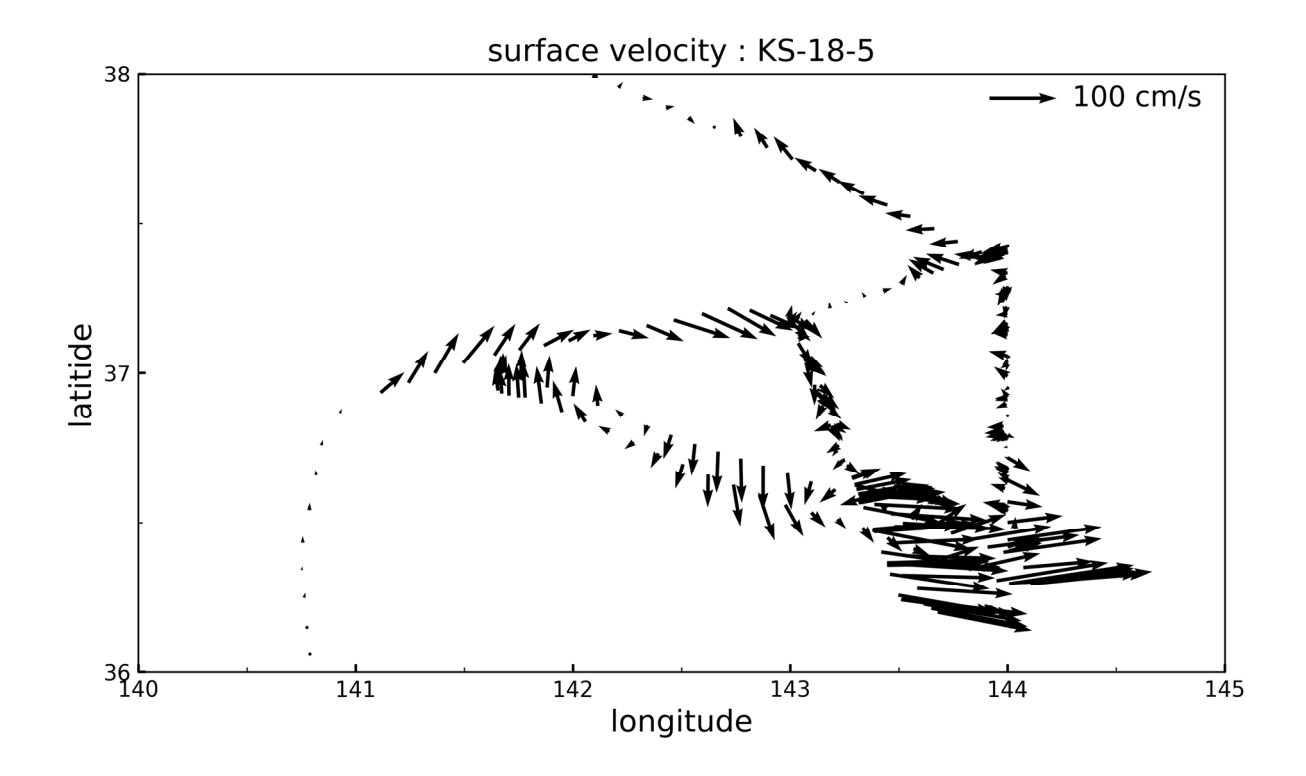